## **Mobilieji mokėjimai – plovykla**

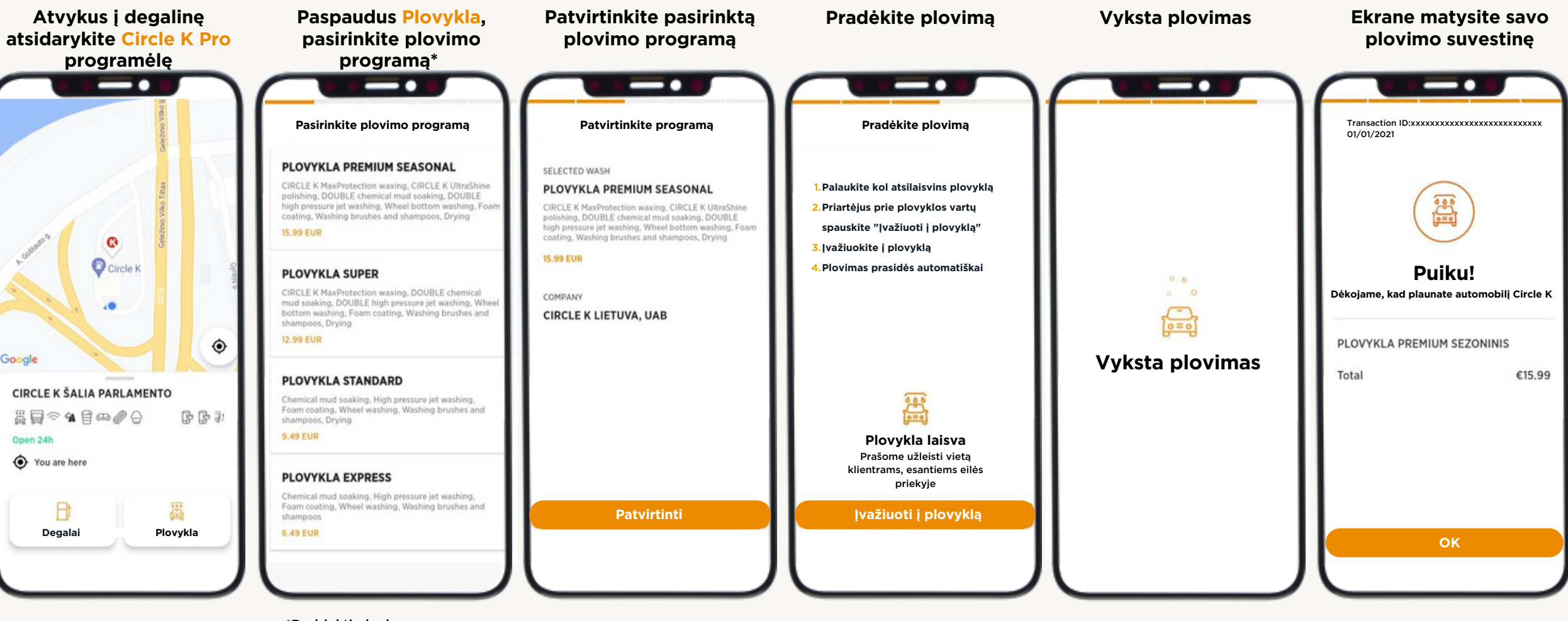

\*Pasirinkti plovimo programą galėsite tik atvykę į degalinės teritoriją

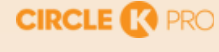